**Fiche TP**  $N^{\circ}$  05

# **Objectifs :**

**Ecriture des fonctions, structures de contrôle de Matlab.** 

### **Fonction (script avec des paramètres)**

Un fichier fonction est également un fichier d'extension '.m' il commence par une ligne de définition ayant la syntaxe suivante :

```
function [arguments_en_sortie ] = nom_function( arguments_en_entree )
```
**% du code ici %** 

**End**

1- Edition d'un fichier fonction

Taper la commande Matlab suivante :

## >> edit APDisque.m

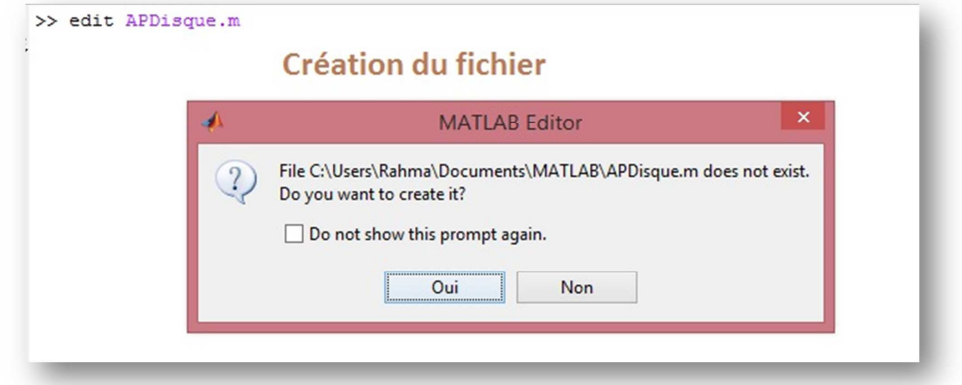

Saisir les commandes suivantes dans l'éditeur qui vient de s'ouvrir :

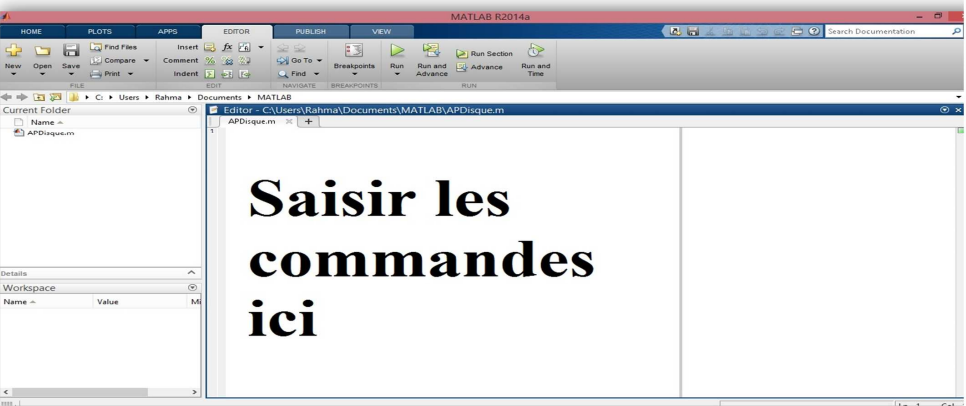

```
function [a, p] = APDisque(r)
%---fonction calculant l'aire et le périmètre d'un disque de rayon r---% 
a = pi.*r^2;p = 2.*pi.*r;end
```
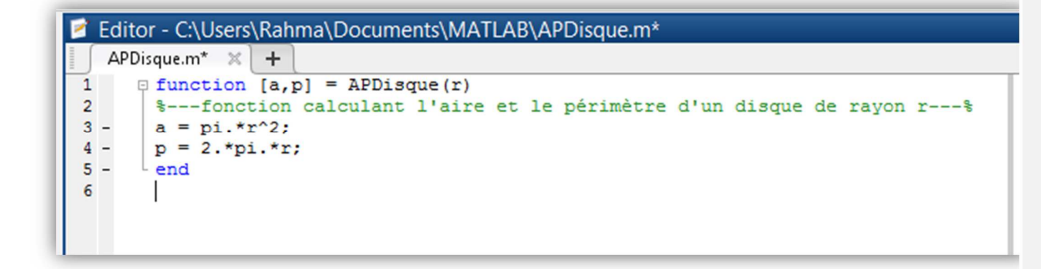

Sauvegarder et fermer l'éditeur.

2- Exécution de la fonction

Pour appeler la fonction, il suffit de taper la commande :

 $\gg$  [a,p] = APDisque(2) ;

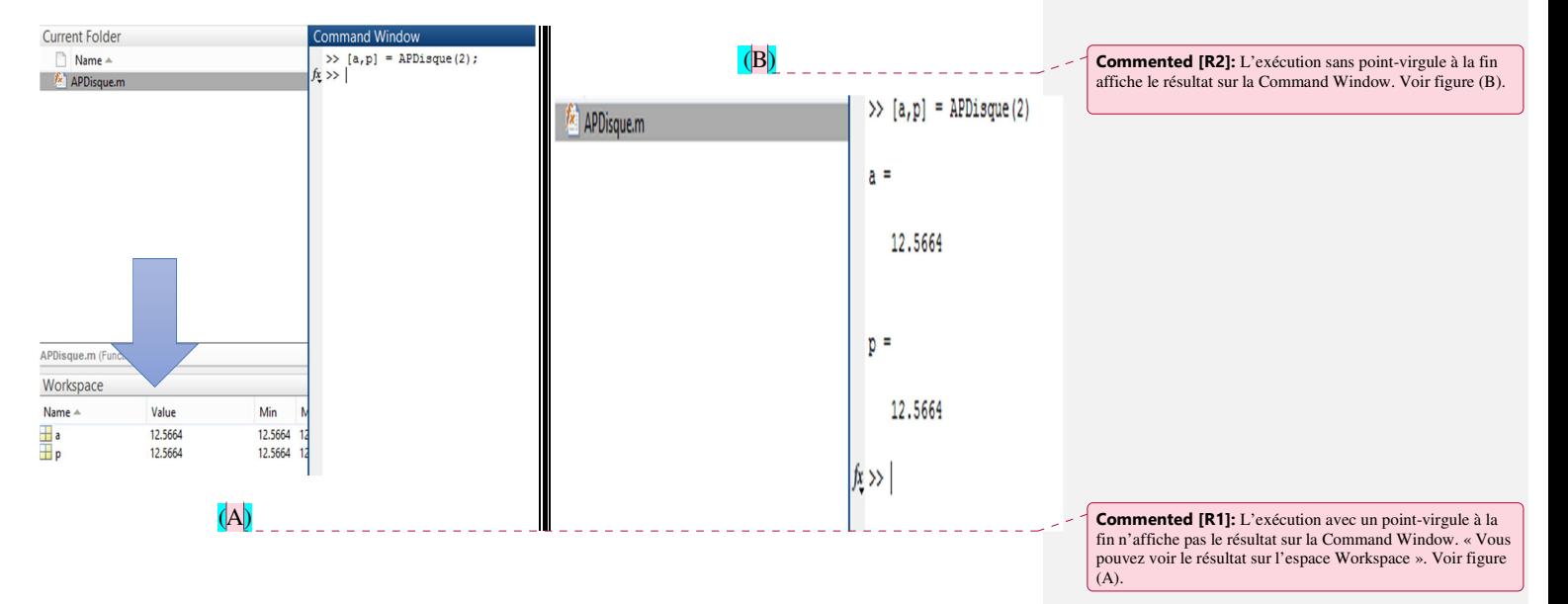

#### **Exemples :**

### **Exemple :**

```
function [moyenne, devstd] = stat(x)
n = length (x);
                                                   <u>. . . . . . . .</u>
moyenne = sum(x)/n;--------
 devstd = sqrt(sum((x-moyenne).^2/n)); 
end
```
Création du fichier « stat.m » et saisie du code :

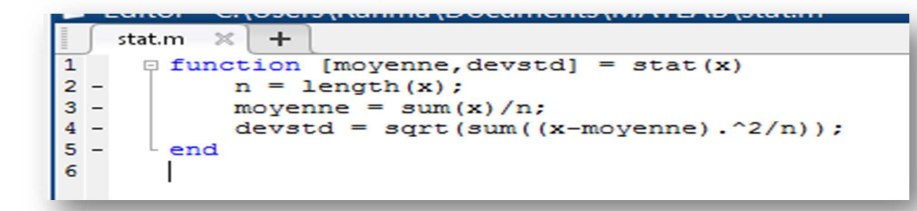

```
>> s=[1 2 12 3 -2 23 2 6 5 7 3 20];
>> stat(s)
```
- **>> ?**
- **>> [moy,dev]=stat(s)**
- **>> ??**

Exécution du code :

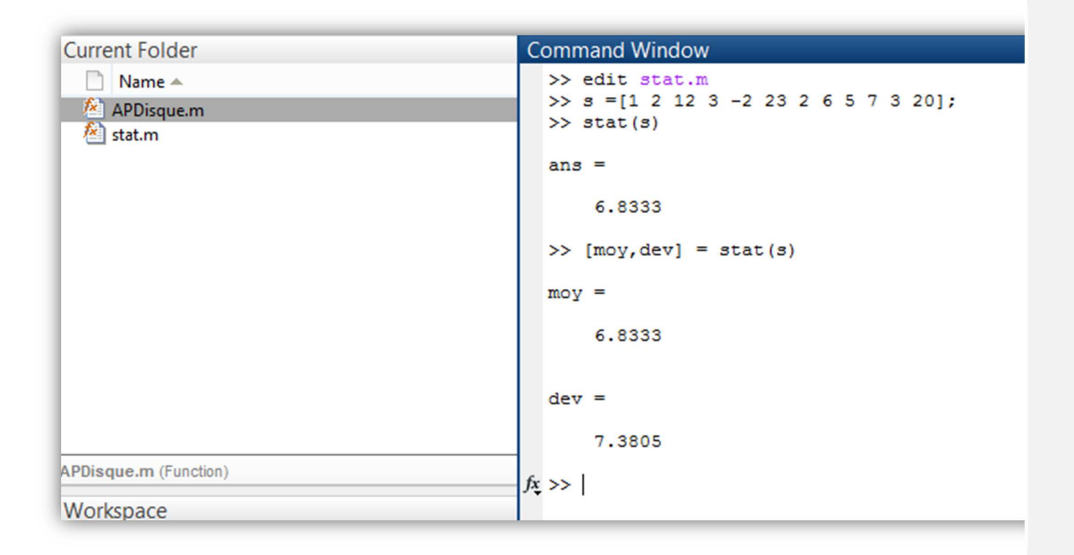

**Commented [R3]:** Ce programme calcule la moyenne et la déviation standard de x « dans cet exemple, on applique sur la liste s ».

**Commented [R4]:** La fonction « length » permet d'obtenir la longueur « nombre d'éléments » de s.

**Commented [R5]:** La fonction « sum » permet de calculer la somme des éléments de s.